```
 |\^/| Maple 9 (IBM INTEL LINUX)
._|\| |/|_. Copyright (c) Maplesoft, a division of Waterloo Maple Inc. 2003
 \ MAPLE / All rights reserved. Maple is a trademark of< _____ , ____> Waterloo Maple Inc.
 | Type ? for help.
> interface(screenwidth=120);> Factor(X^8+1) mod 3;
4 2 4 2<br>
(X + 2 X + 2) (X + X + 2)> 1:={1,2,3,4,3,4}1 := \{1, 2, 3, 4\}> l minus {1,3};{2, 4}> l minus l; {}> orbites:=proc(n)
> if n mod 3 =0 then print("Erreur: 3 divise",n) fi;
> l:={seq(i,i=0..n−1)};> j:=1;
> while l<>{} do
> i:=l[1];> o[j]:={i};k:=1;a:=0;<br>> while a<>i do a:= 3^k*i mod n;o[j]:={op(o[j]),a};k:=k+1; l:=1 od;<br>> l:= 1 minus o[j]; j:=j+1:
  od: seq(o[i], i=1..j-1);end proc;

orbites := proc(n)
local l, j, i, o, k, a;
 if n mod 3 = 0 then print("Erreur: 3 divise", n) end if;l := \{ \text{seq}(i, i = 0 ... n - 1) \};<br>i := 1;
 j := 1;
 while l <> {} do
 i := l[1];
 o[j] := {i};k := 1;
 a := 0;while a <> i do a := 3^k*i mod n; o[j] := \{op(o[j]), a\}; k := k + 1; l := l end do;
       l := l minus o[j];
        \bar{j} := j + 1 end do;
 seq(o[i], i = 1 .. j − 1)end proc> Factor(X^32−1) mod 3;
 8 4 4 2 2 2 2 4 2 8 4
 (X + 2 X + 2) (X + 2 X + 2) (X + 1) (X + X + 2) (X + 1) (X + 2 X + 2) (X + X + 2) (X + 2) (X + X + 2)> orbites(32);
{0}, {1, 3, 9, 11, 17, 19, 25, 27}, {2, 6, 18, 22}, {4, 12}, {5, 7, 13, 15, 21, 23, 29, 31}, {8, 24}, {10, 14, 26, 30}, {16}, {20, 28}> Factor(X^14−1) mod 3;
 6 5 4 3 2 6 5 4 3 2
 (X + 2 X + X + 2 X + X + 2 X + 1) (X + X + X + X + X + X + 1) (X + 1) (X + 2)> orbites(14); {0}, {1, 3, 5, 9, 11, 13}, {2, 4, 6, 8, 10, 12}, {7}
> #On remarque que pour tout i il y a autant d'orbites a i elements que de facteurs irreductibles de degre i
> for i from 1 to 12 do nops(orbites(2^i)[2]),2^i end do;
 1, 2 2, 4 2, 8 4, 16 8, 32 16, 64 32, 128 64, 256 128, 512 256, 1024bytes used=4000516, alloc=3734868, time=0.06 512, 2048bytes used=8003292, alloc=4259060, time=0.11
bytes used=12003800, alloc=5766112, time=0.16
bytes used=16008520, alloc=5766112, time=0.20
bytes used=20008988, alloc=5766112, time=0.25 1024, 4096> # On peut montrer que le noyau de la surjection donn\'ee par la
> #reduction mod 4 est cyclique d'ordre 2^(n−2)
> #−3=1+4.m ou m est impair, donc −3 est d'ordre maximal donc 3 aussi.
> # En fait les elements d'ordre max sont ceux congrus a 5 ou −5 mod 8> for i from 1 to 12 do factor(X^(2^i)−1),2^i od;
 (X − 1) (X + 1), 2\begin{array}{cccc} 2 & 2 \ (X - 1) & (X + 1) & (X + 1), \end{array}(X - 1) (X + 1) (X + 1) (X + 1), 8(X - 1) (X + 1) (X + 1) (X + 1) (X + 1) (X + 1)\begin{array}{cccc} & & 2 & 4 & 8 & 16 \\ (X - 1) & (X + 1) & (X + 1) & (X + 1) & (X + 1) & (X + 1) & (X + 1), & 32 \end{array}(2 + 1)(X + 1)(X + 1)(X + 1)(X + 1)(X + 1)(X + 1)(X + 1) 2 4 8 16 32 64
 (X − 1) (X + 1) (X + 1) (X + 1) (X + 1) (X + 1) (X + 1) (X + 1), 128(X - 1) (X + 1) (X + 1) (X + 1) (X + 1) (X + 1) (X + 1) (X + 1) (X + 1) (X + 1) (X + 1) (X + 1) (X + 1) (X + 1)(X - 1) (X + 1) (X + 1) (X + 1) (X + 1) (X + 1) (X + 1) (X + 1) (X + 1) (X + 1) (X + 1) (X + 1) (X + 1) (X + 1) (X + 1) (X + 1) (X + 1) (X + 1) (X + 1) (X + 1) (X + 1) (X + 1) (X + 1) (X + 1) (X + 1) (X + 1) (X + 1) (X + 1) (X + 1) (X + 1) (X + 1) (X + 1) (X + 1) (X + 1) (X + 1) (X + 1) (X + 1(2 4 8 16 32 4 8 16 32 64 1) (2 + 1) (2 + 1) (2 + 1) (2 + 1) (2 + 1) (2 + 1) (2 + 1) (2 + 1) (2 + 1) (2 + 1) (3 + 1) (3 + 1) (3 + 1) (3 + 1) (3 + 1) (3 + 1) (3 + 1) (3 + 1) (3 + 1) (3 + 1) (3 + 1) (3 + 1) (3 + 1) (3 + 1) 
                                                                                                                        2 64 18 256 512<br>(X + 1) (X + 1) (X + 1) (X + 1) (X + 1) (X + 1) (X + 1) (X + 1) (X + 1) (X + 1) (X + 1) (X + 1), (X + 1)
                                                                                                                           2049
                                                                                                                        2 64 1826 512 4 8 16 32 64 16 32 − 1) (X + 1) (X + 1) (X + 1) (X + 1) (X + 1) (X + 1) (X + 1) (X + 1) (X + 1) (X + 1) (X + 1) (X + 1) (X + 1) (X + 1) (X + 1) (X + 1) (X + 1) (X + 1) (X + 1) (X + 1) (X + 1) (X + 1) (X + 1
                                                                                                                           ^{2048}
 (X + 1), 4096> #le poly cyclo phi_2^n est phi(n)
> phi:=n−>X^(2^(n−1))+1;(n - 1)<br>
phi := n -> X + 1
                                                                                                                        > for i from 1 to 10 do Factor(phi(i)) mod 3 od;\mathbf{x} + 1
                                                                                                                        <u>2. A series and the series of the series and the series of the series of the series of the series of the series of the series of the series of the series of the series of the series of the series of the series of the seri</u>
                                                                                                                        \mathbf{x} + 1
                                                                                                                         2 2(X + X + 2) (X + 2 X + 2) 4 2 4 2(X + X + 2) (X + 2 X + 2) 8 4 8 4(X + X + 2) (X + 2 X + 2)16 \t 8 \t 16 \t 8<br>
(X + X + 2) (X + 2 X + 2) 32 16 32 16(X + X + 2) (X + 2 X + 2)64 32 64 32<br>
(X + X + 2) (X + 2 X + 2)128 64 128 64<br>(X + 2 X + 2) (X + X + 2)bytes used=24012364, alloc=5766112, time=0.39
 256 128 256 128
 (X + X + 2) (X + 2 X + 2)> for i from 1 to 100 do if (3^i−1 mod 2^8) = 0 then print(i) fi; end> do;
                                                                                                                        \sim 64
                                                                                                                        > #on prend i=64
> Factor(X^128+1) mod 3;64 32 64 32<br>
(X + X + 2) (X + 2 X + 2)> P:=X^64+X^32−1;P := X + X - 1> 'mod':=mods;mod := mods> Factor(P) mod 3;\begin{array}{ccc} 64 & 32 \\ 2 & +25 \end{array}> #P convient
> puissance:=(g,n)−>Powmod(g,n,P,X) mod 3;
 puissance := (g, n) −> Powmod(g, n, P, X) mod 3> q:=3^64;t:=(q−1)/2^8;q := 3433683820292512484657849089281
```
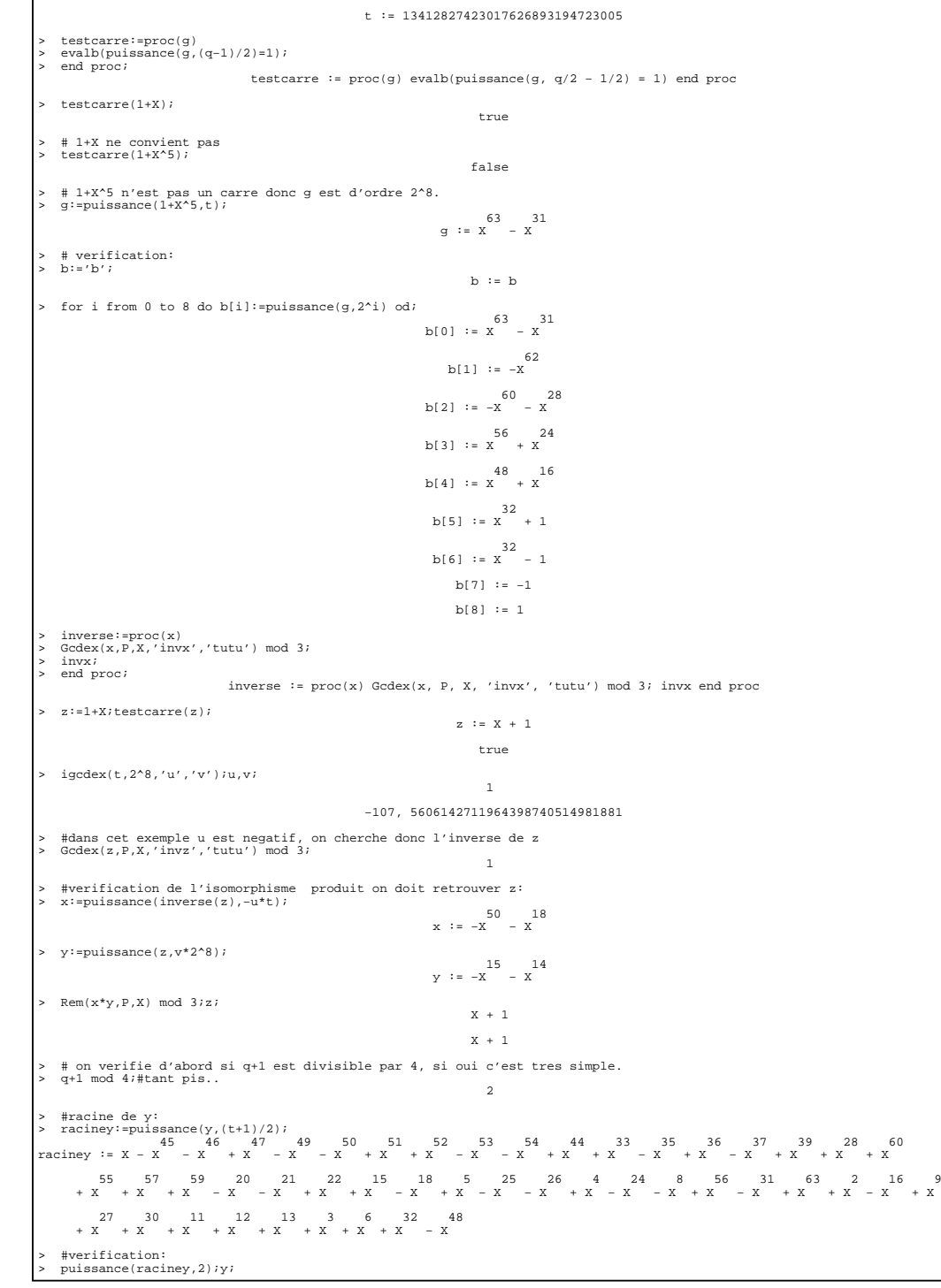

```
\frac{15}{-x} - \frac{14}{x}\frac{15}{-x} - \frac{14}{x}> \mathfrak{m} \mathbin{\mathop{:}} = ' \mathfrak{m}' ; xx: =x; #on sauve x
                                                   m := mx = -x - 18> for i from 7 to 0 by −1 do if puissance(x,2^i)=−1 then<br>> m[7−i]:=1;x:=Rem(x*inverse(b[7−i]),P,X) mod 3; else m[7−i]:=0;fi od;<br>> # verification:<br>> x:=1; for i from 0 to 7 do x:=Rem(x*puissance(b[i],m[i]),P,X) mod 3

> od: x;xx;#on verife que l'on trouve bien la valeur sauvee.
 50 18-x – x-{\rm X} - X -{\rm X}> racinex:=1;for i from 1 to 7 do racinex:=Rem(racinex*puissance(b[i−1],m[i]),P,X) mod 3 racinex := 1> od:puissance(racinex,2);x;-8 -8 -8 -8 -8 -8\frac{50}{-x} - \frac{18}{x}
> racinez:=Rem(racinex*raciney,P,X) mod 3;
 43 46 51 52 53 44 33 34 36 37 39 40 41 42 28 60 55racinez := 1 + X + X + X − X − X − X + X − X + X + X − X − X − X + X − X + X + X + X 57 59 19 15 17 18 23 25 26 4 24 63 2 16 7 10 29 30 12 + X − X + X + X − X − X − X − X − X − X − X − X − X + X − X − X − X + X + X 13 6 62 32 48
 − X + X + X + X + X> puissance(racinez,2);z;\mathbf{x} + 1X + 1\mathbf{x} + 1
> quit
bytes used=27448944, alloc=5766112, time=1.11
```